# Multi Core Playground

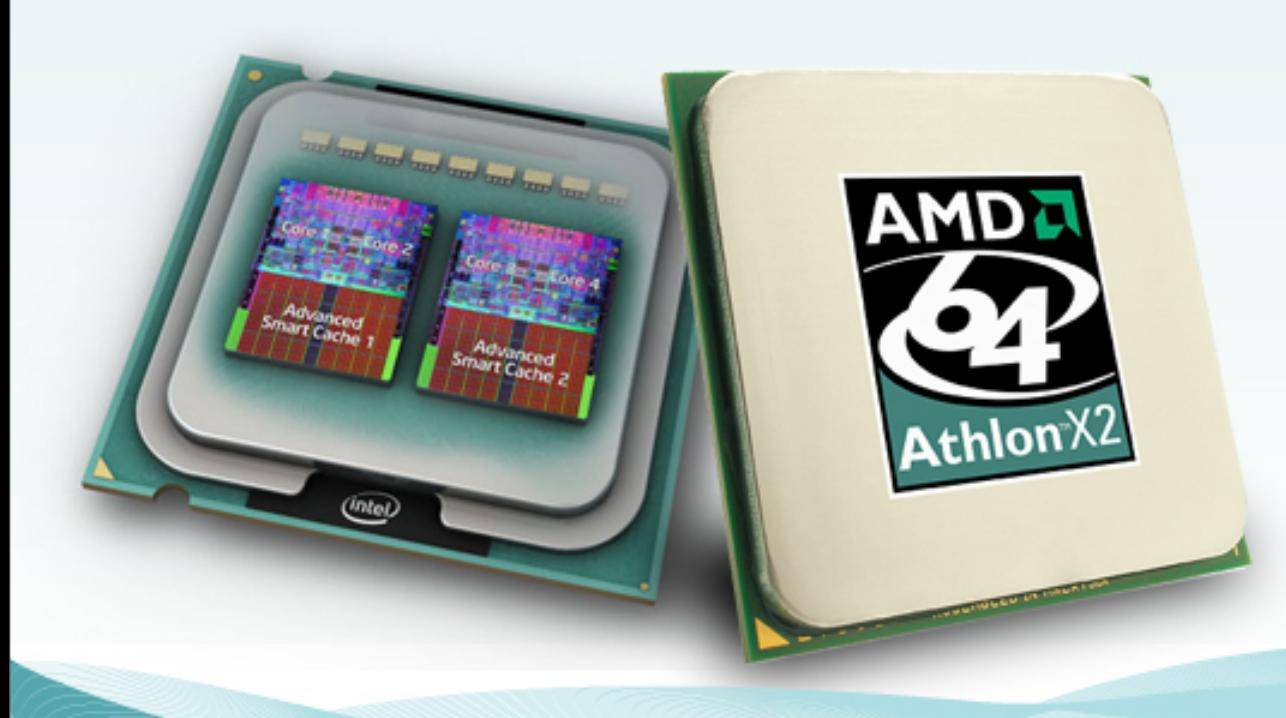

**How can we get the most out of our modern CPU's?**

**Arden Thomas Cincom's Smalltalk Product Manager**

### Multi-Core Computers

- Are becoming ubiquitous....
- Quad cores from Intel & AMD are becoming commonplace
- 8,16,64 cores around the corner?

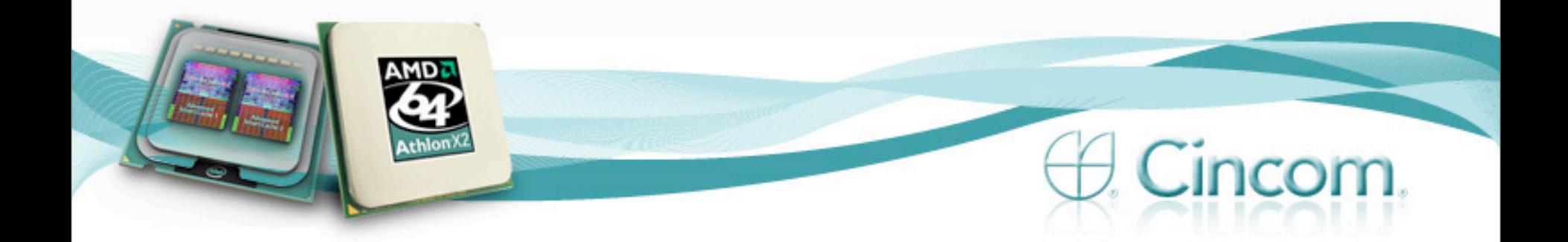

### Cincom Smalltalk™ Roadmap Item

- *"Research ways to leverage Multi-Core computing"*
- This item was a magnet lots of interest

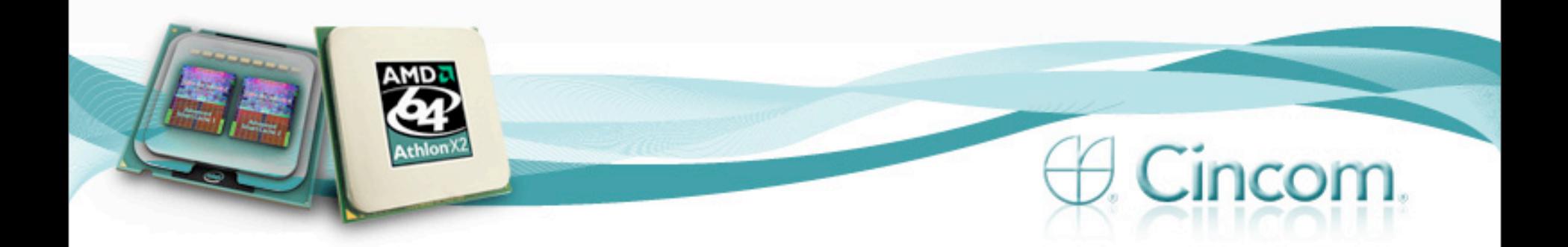

### What is the Attraction?

### • Making the most of what you have:

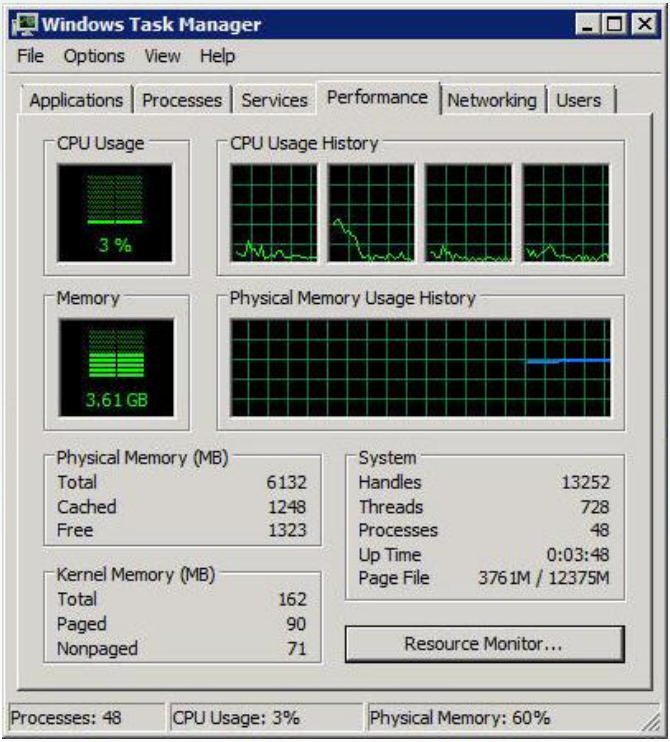

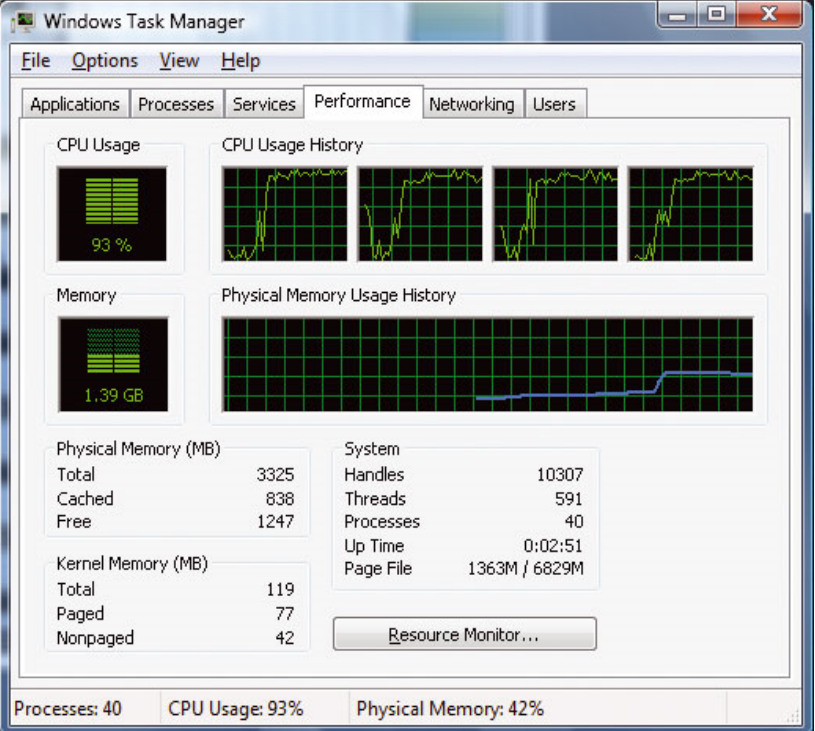

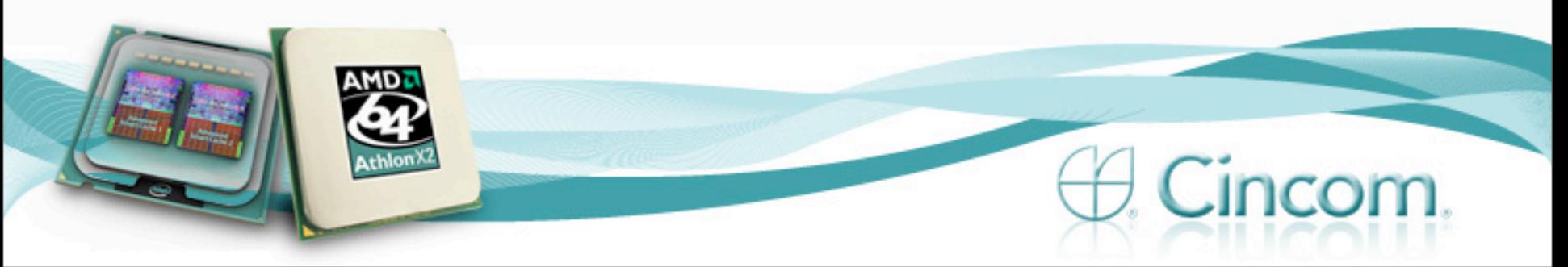

### Rear Admiral Grace Murray-Hopper

- Distinguished computer scientist
- Was there when they took a moth out of the relays of an early computer (*"getting the bugs out"*)
- Had a great ability to convey ideas in easy to grasp perspectives

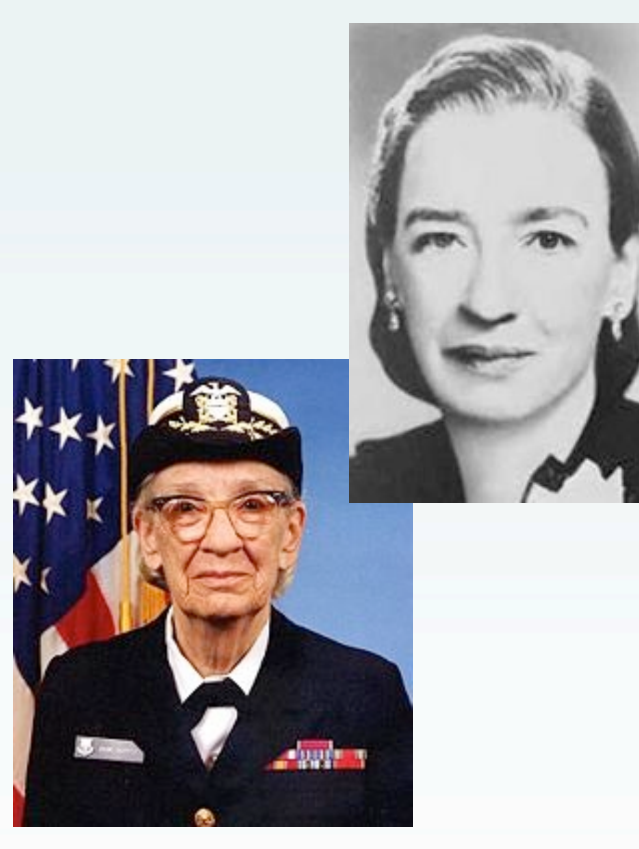

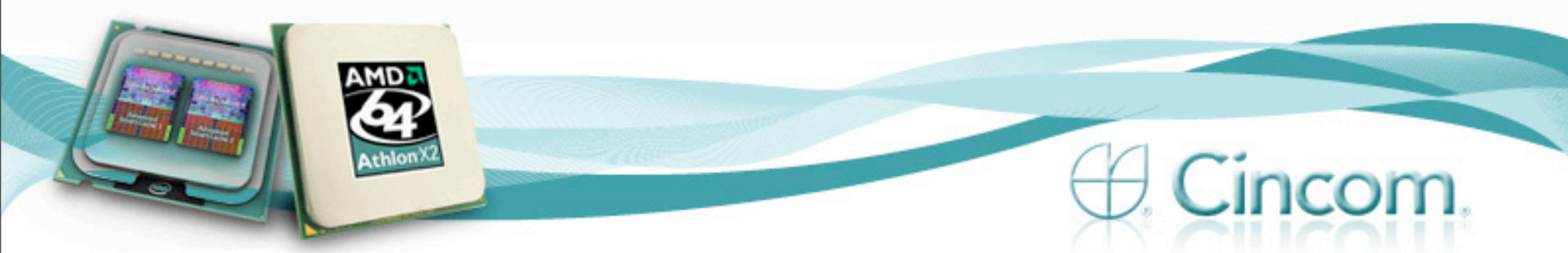

### Grace Murray-Hopper

*"When the farmer, using a horse, could not pull out a stump, he didn't go back to the barn for a bigger horse, he went back for another horse."*

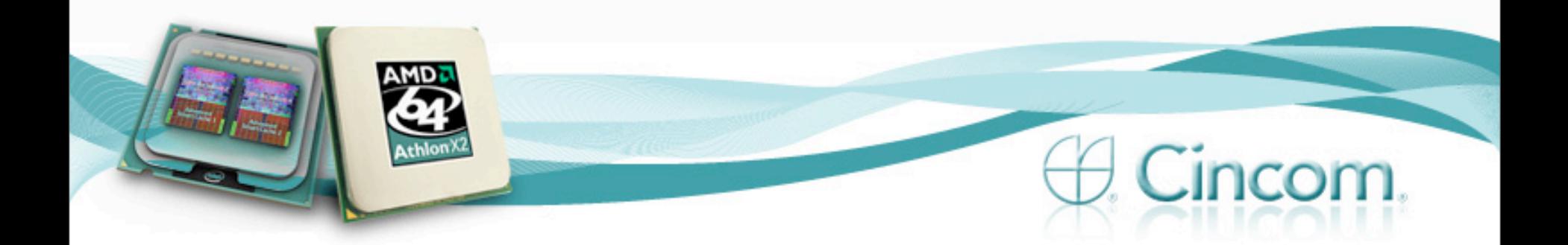

### Using Multi-Core Computers

- "Team" of horses
- Type of concurrent programming
- On the same machine / OS
	- Generally faster
	- More options (i.e. shared memory, etc)

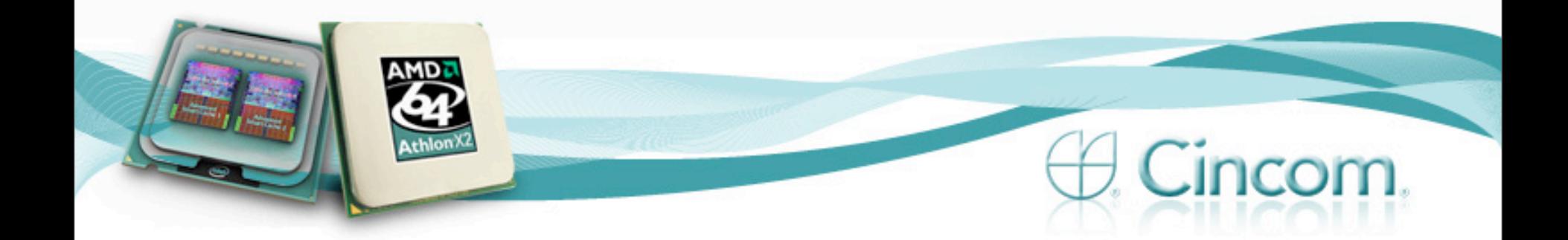

### …A 'Small' Matter of Programming….

- Most Concurrency is NOT EASY
- Concurrency problems and solutions have been studied for decades

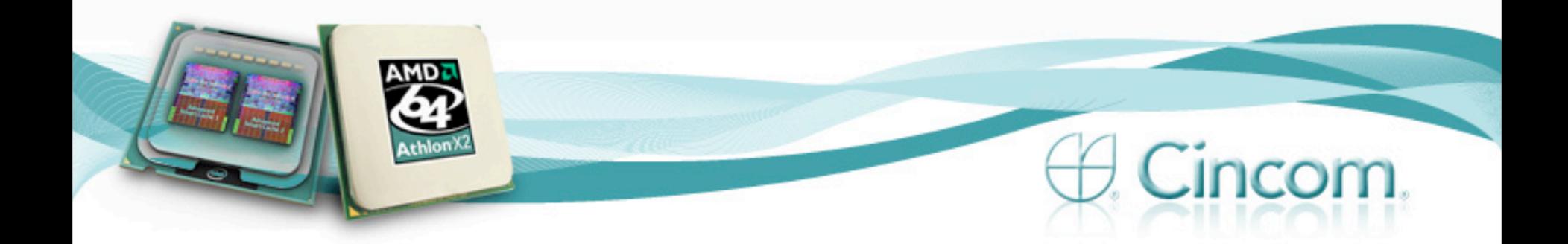

### …A 'Small' Matter of Programming….

- Both AMD & Intel have donated money and personnel to Universities doing concurrency research
	- Specifically with the intent of increasing market demand for their products

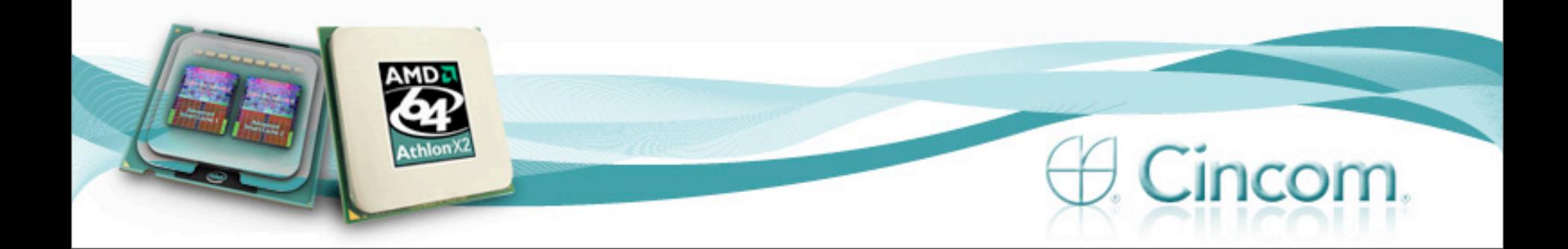

…A 'Small' Matter of Programming….

*"As the Power of using concurrency increases linearly, the complexity increases exponentially"*

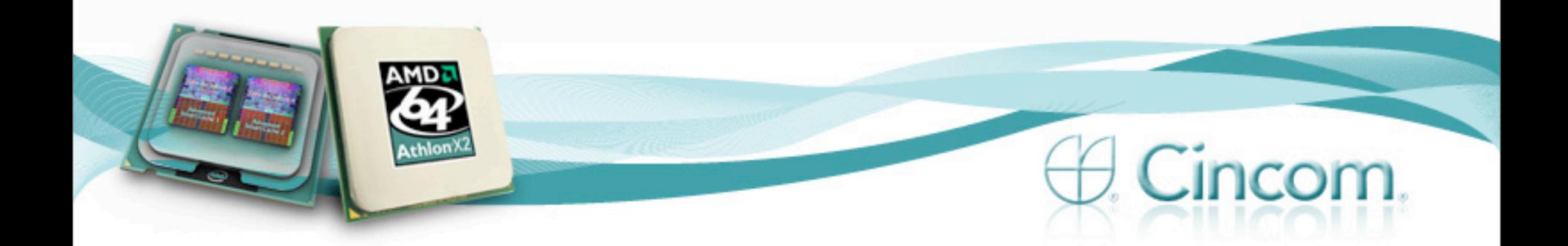

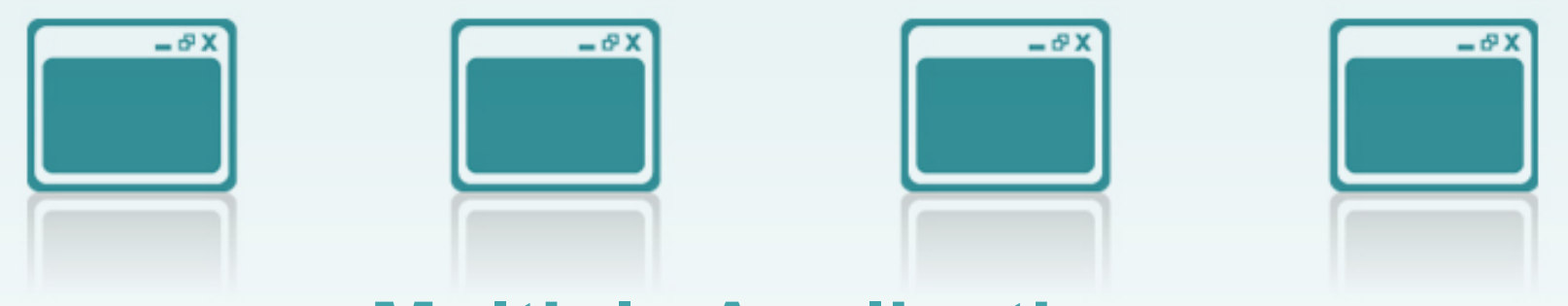

**Multiple Applications**

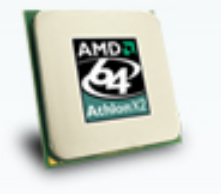

**Core 1 Core 2 Core 3 Core 4**

¢

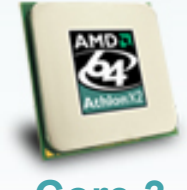

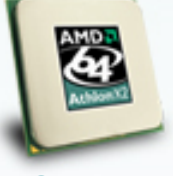

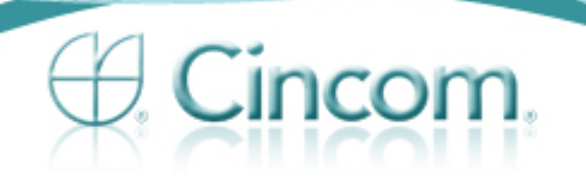

- **Multiple Applications**
- Advantages
	- Simple
	- Easy
	- **Effective**
	- Minimal contention
- **Disadvantages** 
	- Multiple independent applications needed
	- Not necessarily using multi-cores for one problem

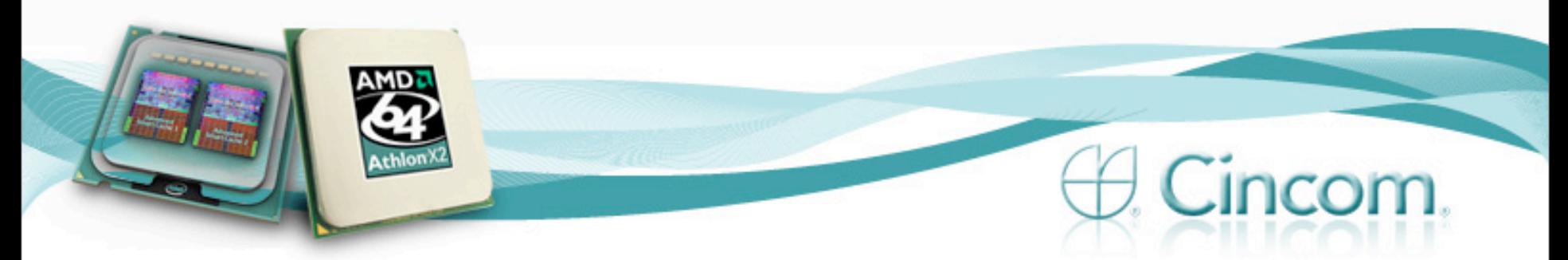

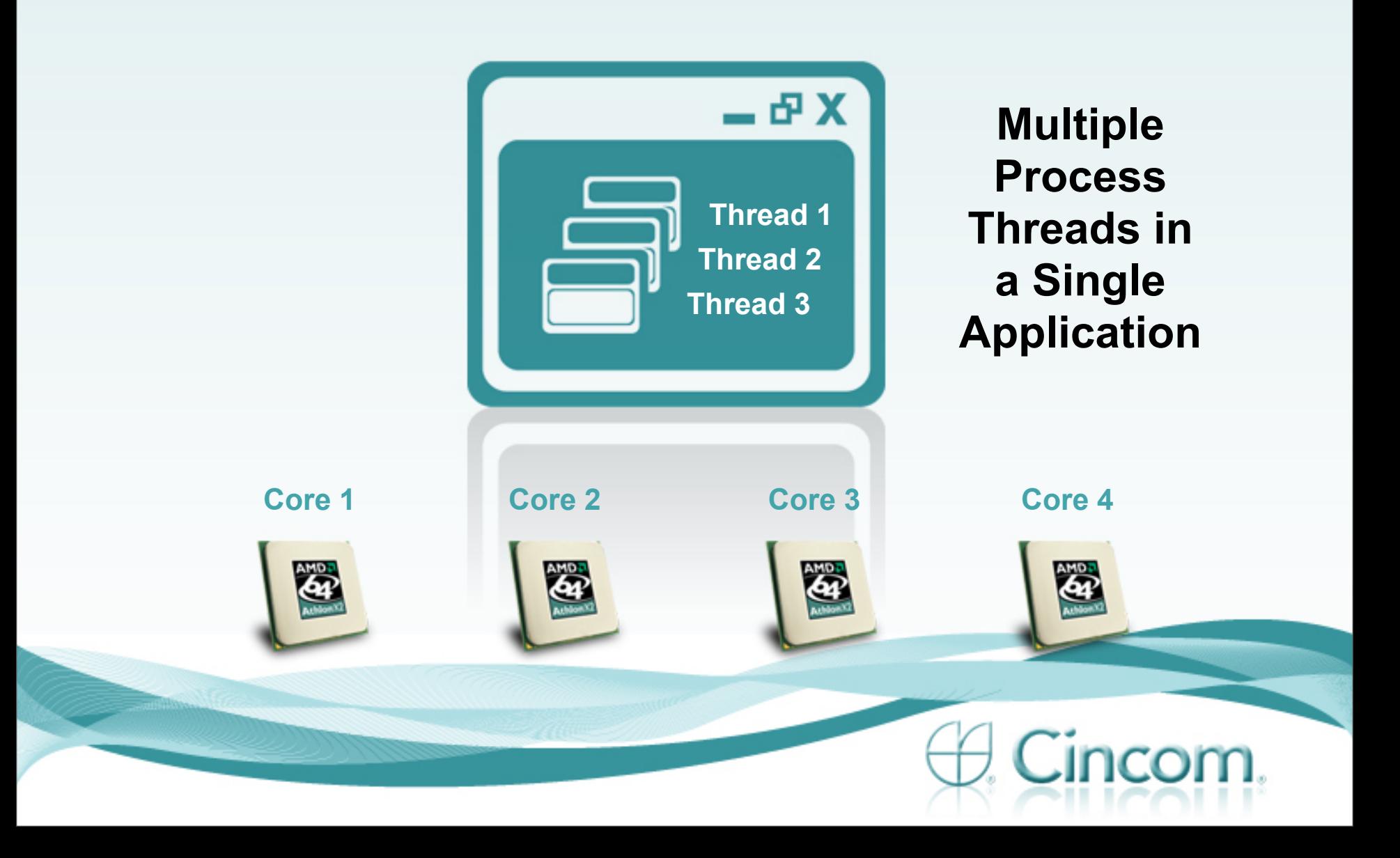

- Multiple Process threads in a single application
- Advantages
	- Threads have access to the same object space
	- Can be effective concurrency
- Disadvantages
	- **Object contention and overhead**
	- Usually significant added complexity
	- Threads (if native) can take down the whole application in severe error situations

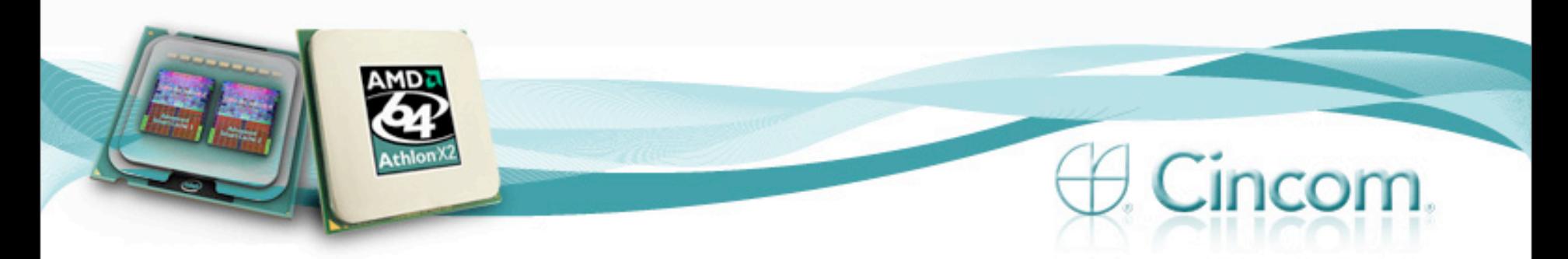

- Multiple Process threads in a single application
	- Multiple "green" (non native) threads available in VisualWorks/ObjectStudio8
- This can still be very effective
	- **Modeling producer/consumer problems**
	- **Effective example later**

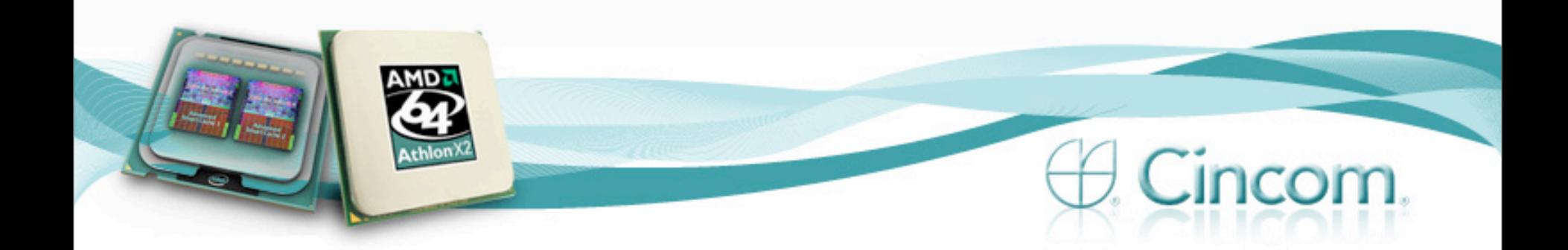

### Some Smalltalk Objects for **Concurrency**

- Process
- Semaphore
- Promise (a kind of 'Future')
- SharedQueue

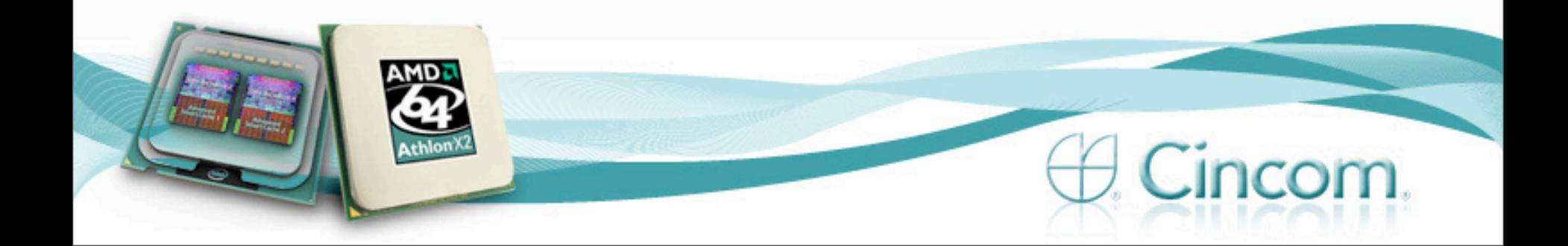

**Multiple Process Threads in a CST VM**

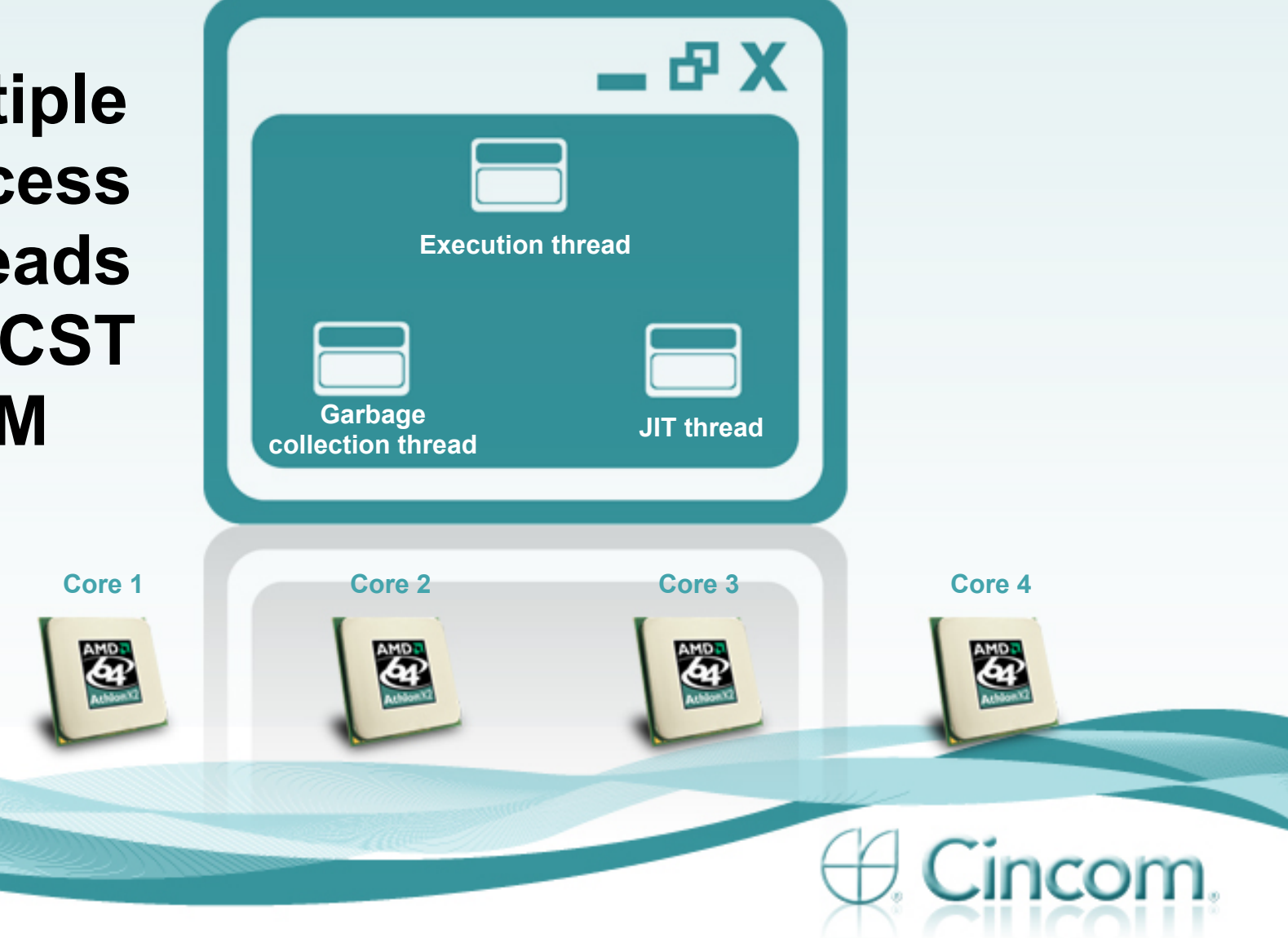

• Multiple Process threads in a CST VM

*Note that the idea is just an example for discussion, product management brainstorming* 

- Advantages
	- Use of multi-cores even with single threaded applications
- Disadvantages
	- Time & resources to develop VM
	- **Feasibility and stability questions**

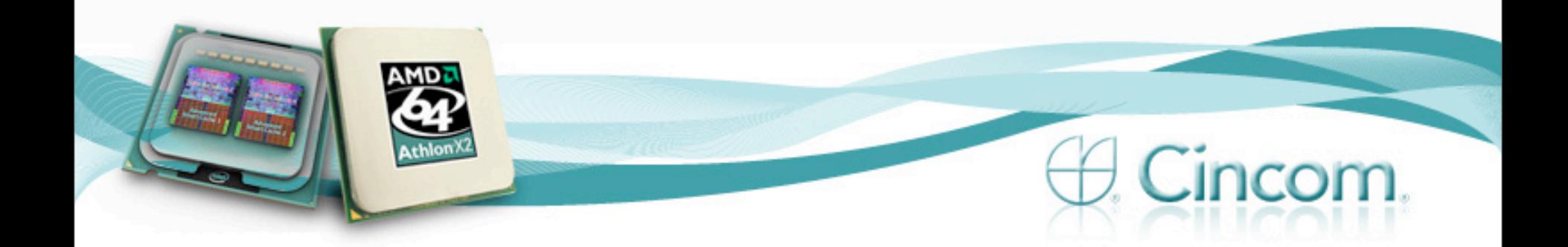

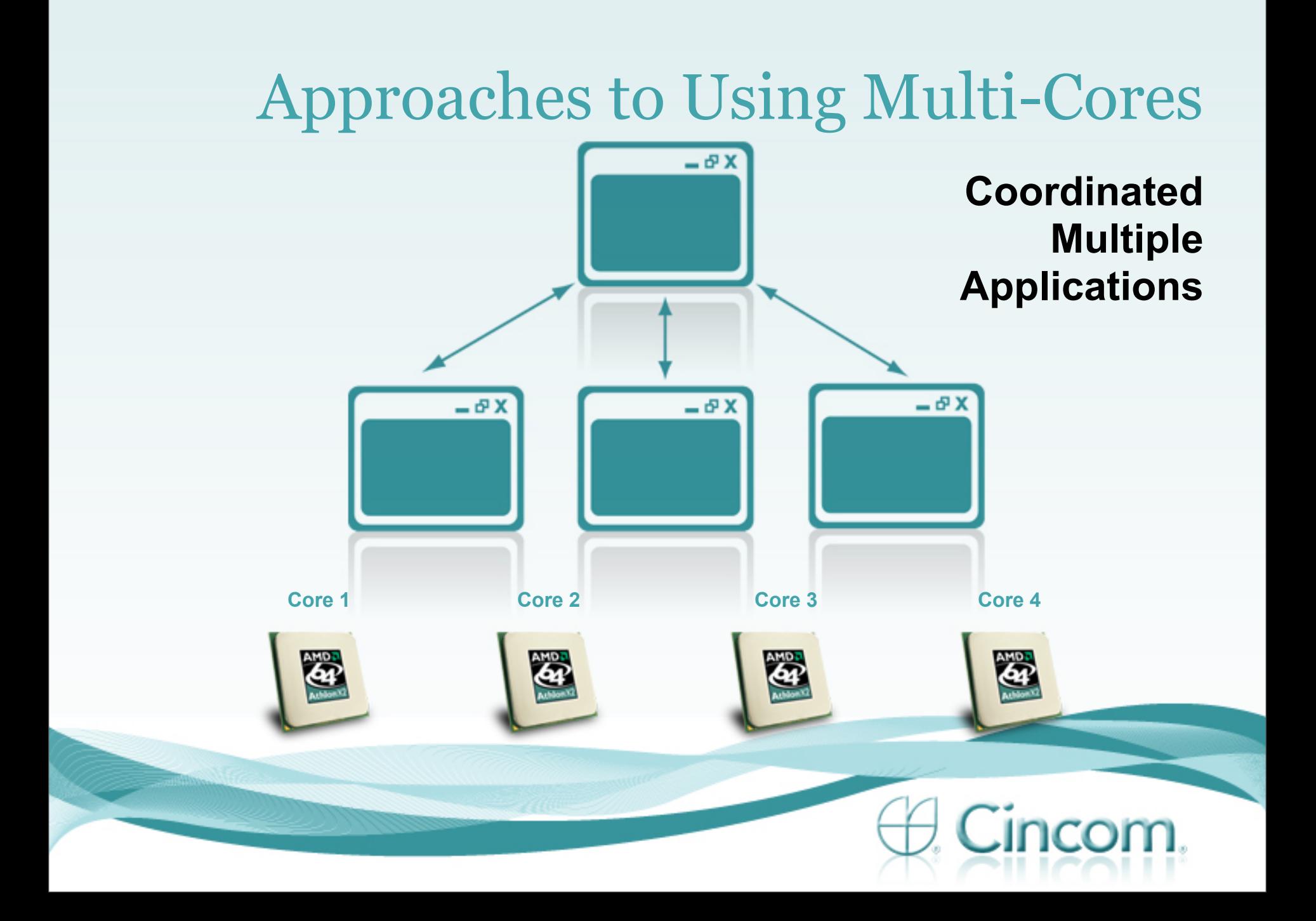

- Coordinated Multiple Applications
- Advantages
	- **Smaller changes in code needed**
	- Fairly Easy & Effective
	- Could be Scaled to number of Cores
	- Fewer contention issues
	- Doable without VM changes
- Disadvantages

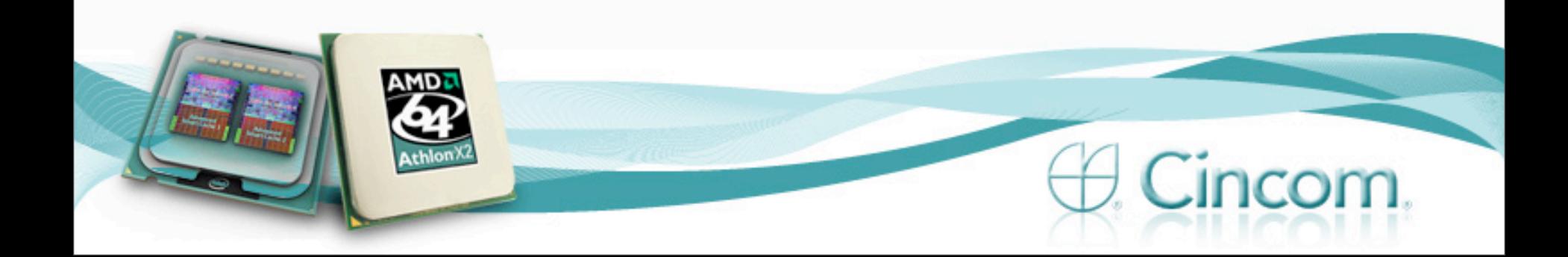

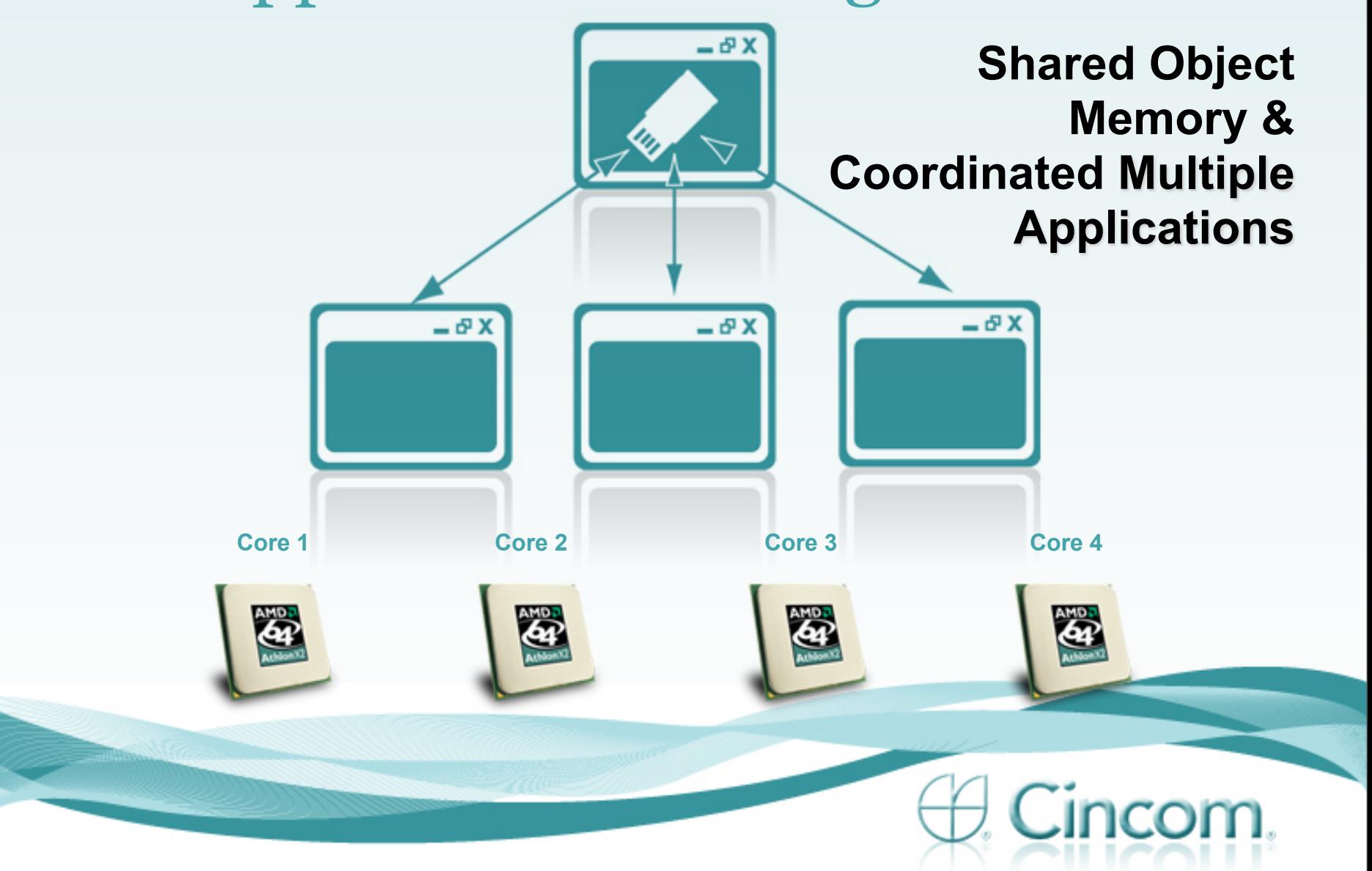

- Shared Object Memory with Coordinated Multiple **Applications**
- Advantages
	- Can solve a broader set of problems
	- Can bring multiple cores to bear on the same object set
- **Disadvantages** 
	- Garbage collection complications
	- Need to coordinate or manage sharing (traditional concurrency problems)

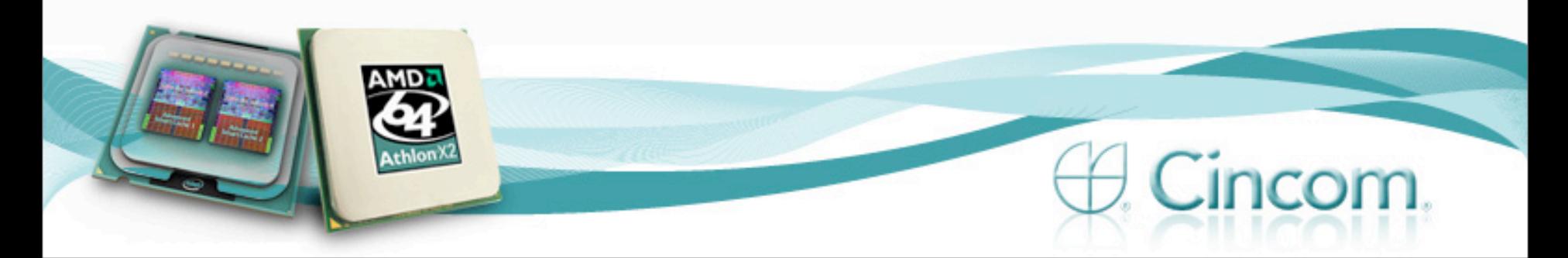

### Product Management Requirements

- Research into ways to utilize multi-core computers
	- We can add multiple facilities & abilities over time
- Something "Smalltalk simple"
	- A simple mechanism that is simple, effective, and high level
	- Not Smalltalk implementation of generally hard things
- Avoids most of the traditional problems and difficulties if possible
	- Minimize contention, locking, ability to deadlock
- Is flexible enough to be the basis for more sophisticated solutions as situations warrant

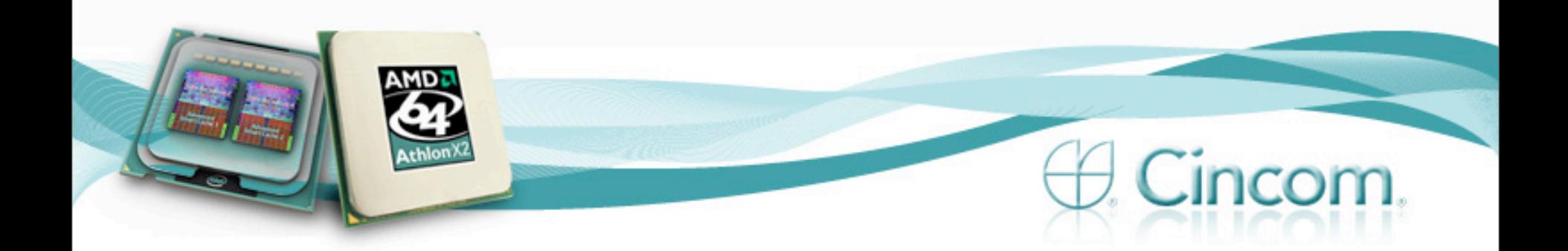

# Polycephaly

- **Engineering experiment**
- Assists in starting and managing headless images
	- **Handing them work**
	- **Transporting the results**

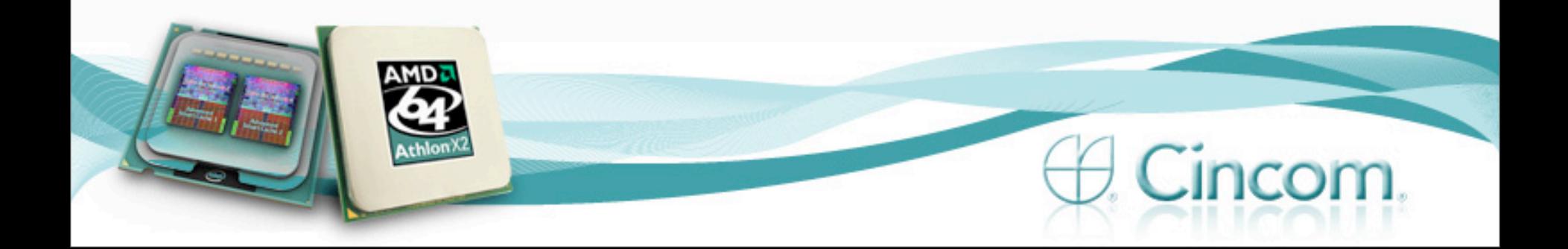

Polycephaly – What it Isn't

### We have not magically invented some panacea to the difficult issue of concurrency

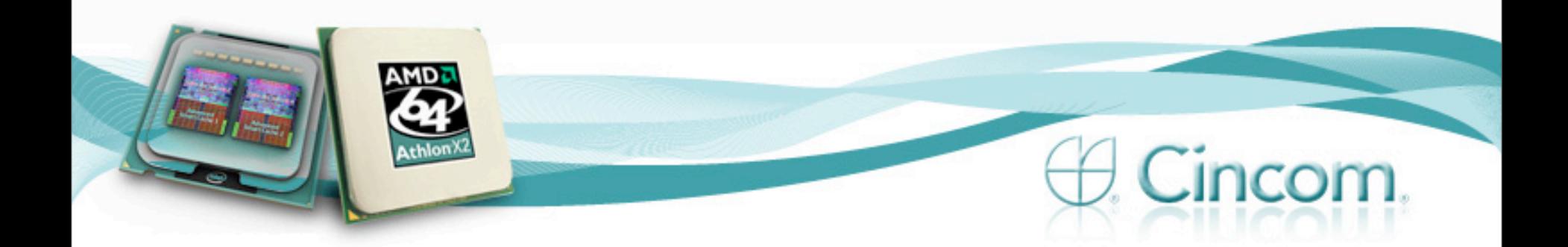

# Polycephaly – What it Is

- A simple framework that allows a subset of concurrency problems to be solved
- For this class of problems, it works rather nicely

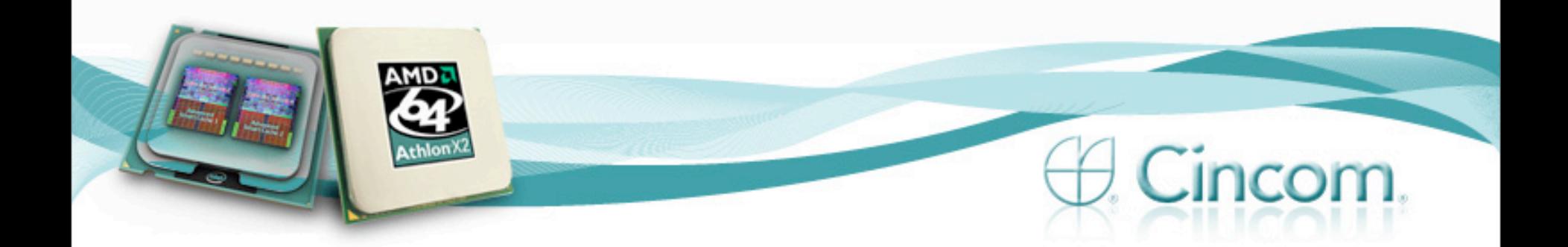

- Take some code that performs a task
- See how overall time to perform the task could be improved, using concurrency
- Use the Polycephaly framework
- Goal:
	- See if substantial improvements, via concurrency could be made with a small, minor and simple amount of effort.

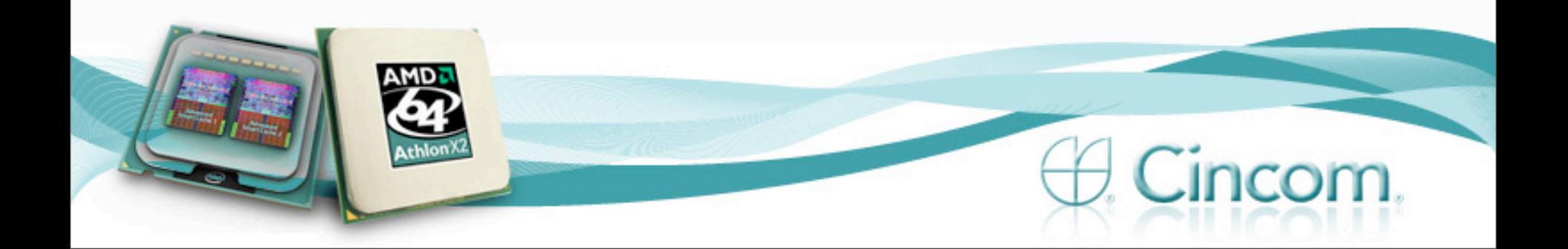

### Task

### • Loading market security information

- Stocks
- Mutual Funds
- **ETFs**
- Two Sources
	- **Files from Nasdaq** 
		- For NYSE, AMEX, Nasdaq
	- **HTTP** 
		- Mutual Funds (around 24,000!)

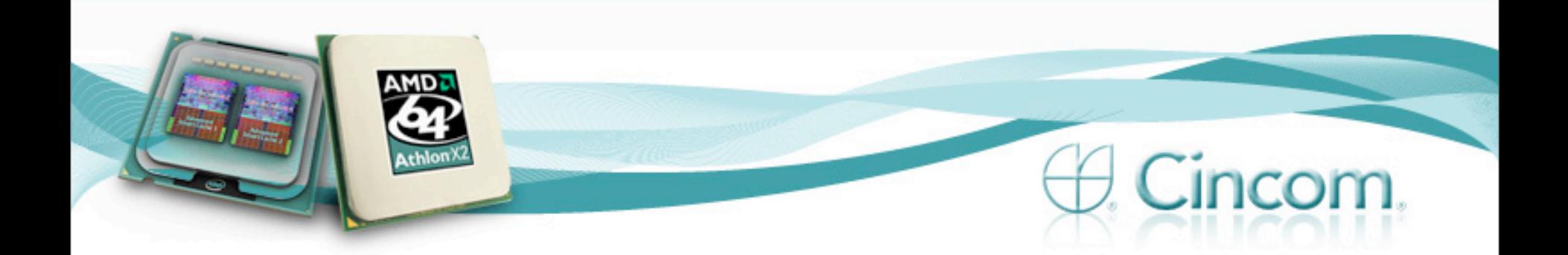

### Baseline Code

• Original sequential load code:

nyse := Security loadNYSE. amex := Security loadAMEX. nasd := Security loadNasdaq. funds := MutualFund load. etfs := ETF load.

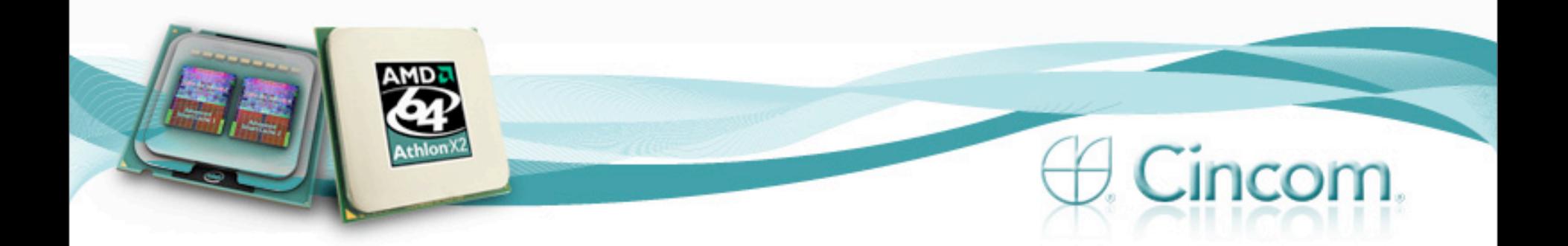

# Time Baseline - Code Run Sequentially **Loading time**

Baseline 1

Loading time

110.0 112.5 115.0 117.5 120.0

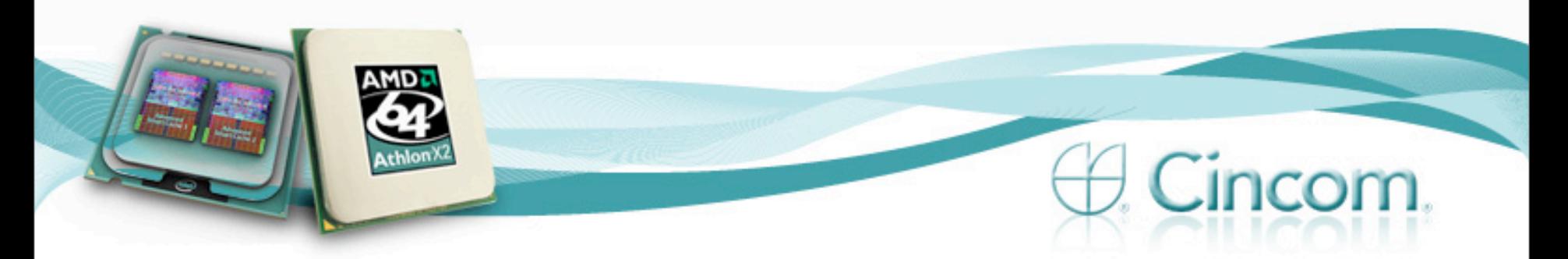

• Make the five loads work concurrently using Polycephaly

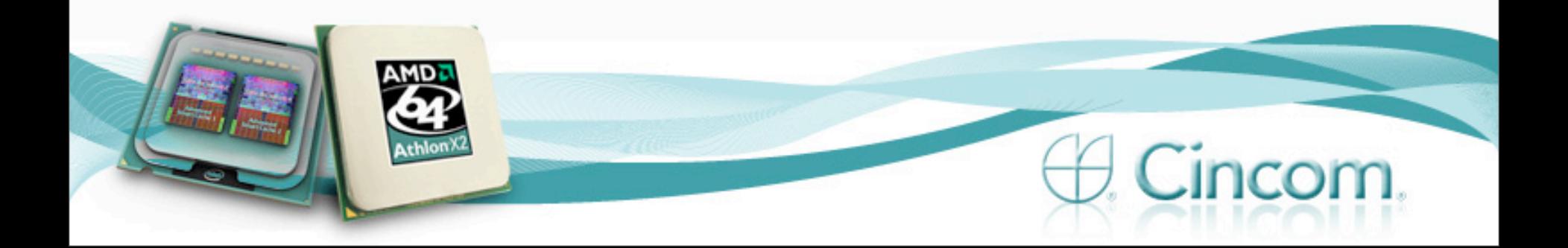

- Concurrent load code: Experiment I nyseLoad := self promise: 'Security loadNYSE'. amexLoad := self promise: 'Security loadAMEX'. nasdLoad := self promise: 'Security loadNasdaq'. fundsLoad := self promise: 'MutualFund load'. etfsLoad := self promise: 'ETF load'.
- nyse := nyseLoad value. amex := amexLoad value. nasd := nasdLoad value.

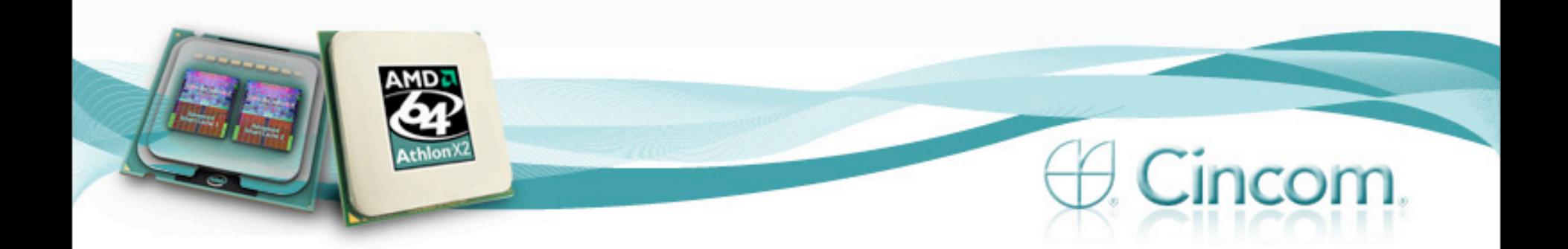

• promise: aString | machine | machine := VirtualMachine new. ^[ | val | val := machine doit: aString. machine release. val] promise

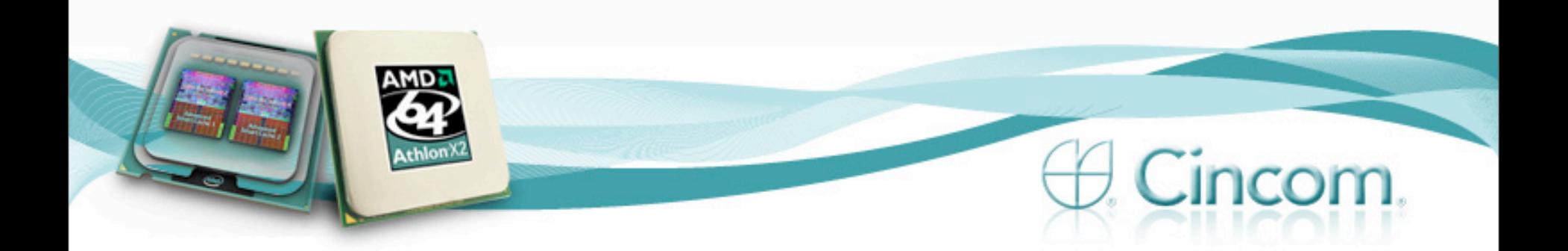

### **Load Time**

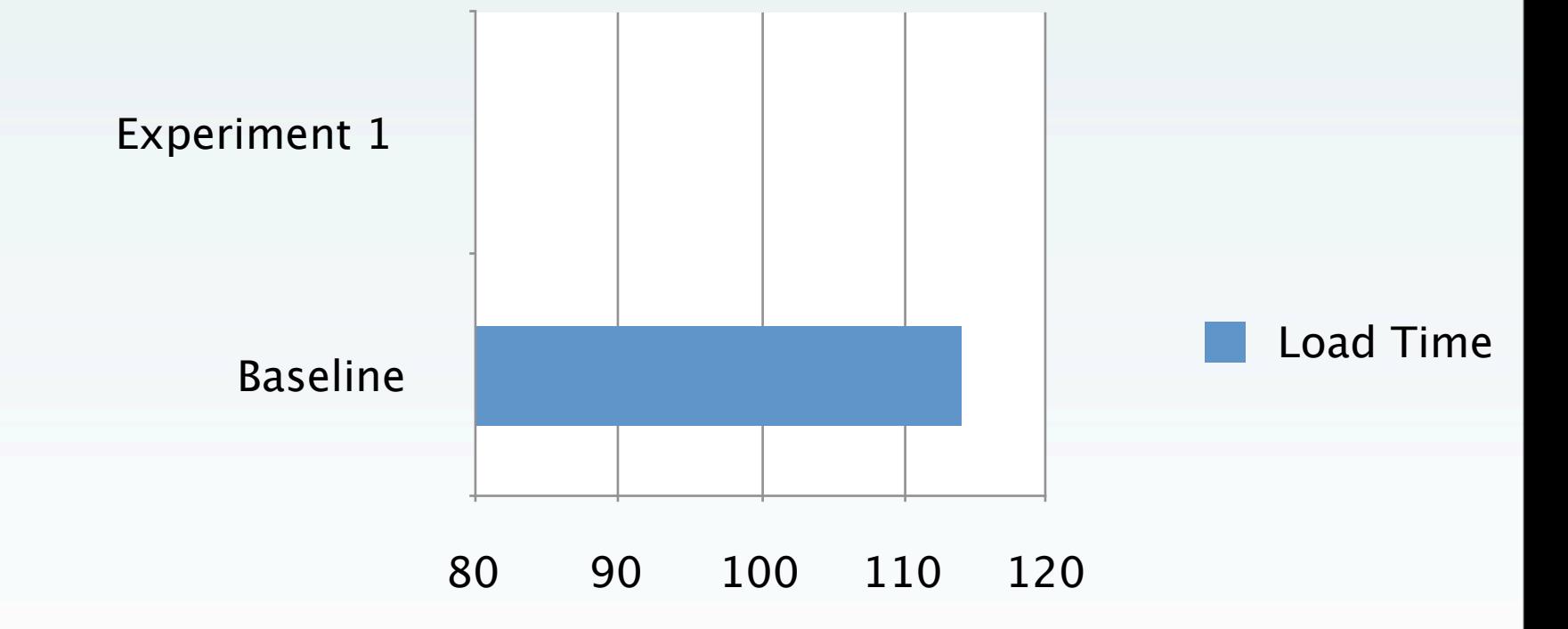

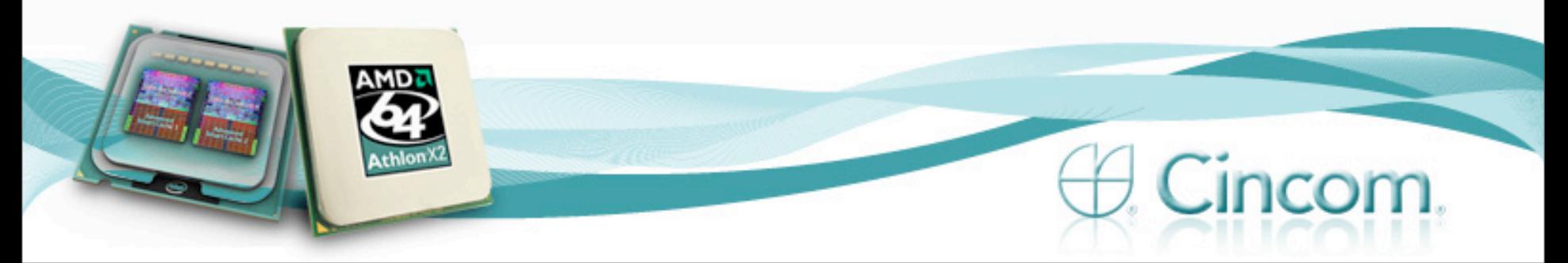

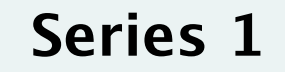

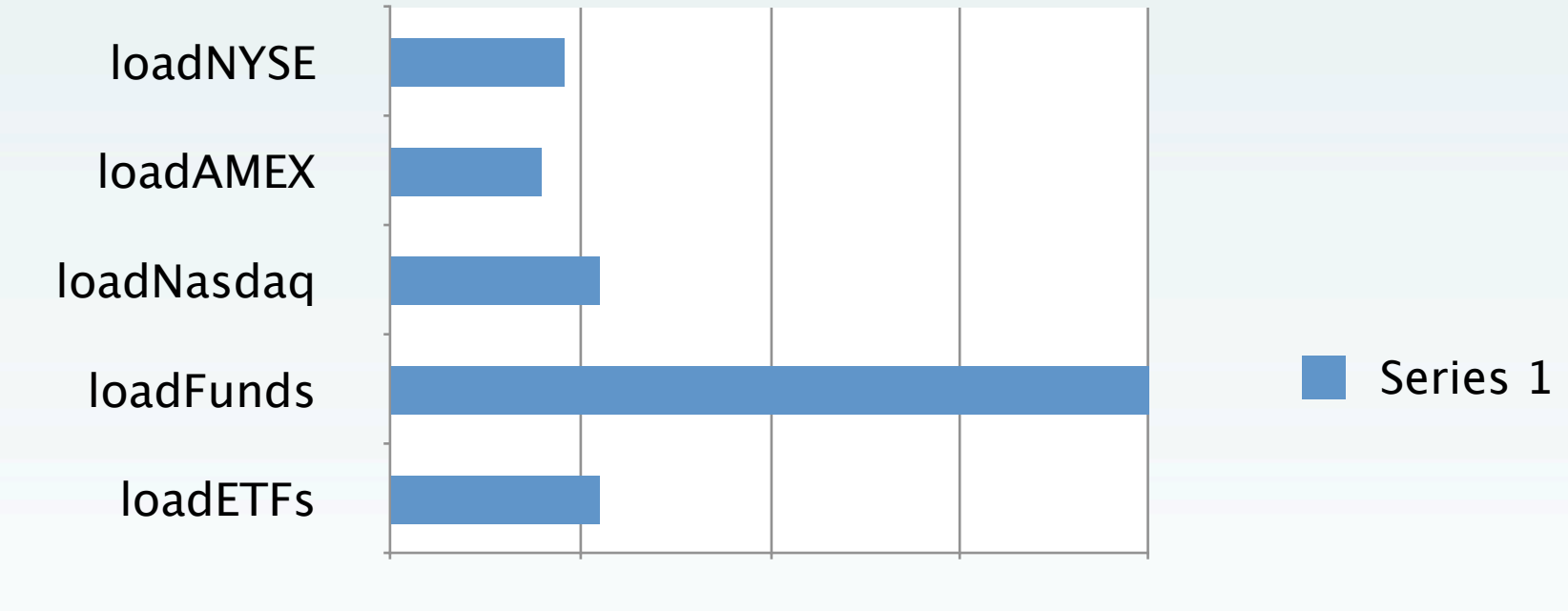

15.00 31.25 47.50 63.75 80.00

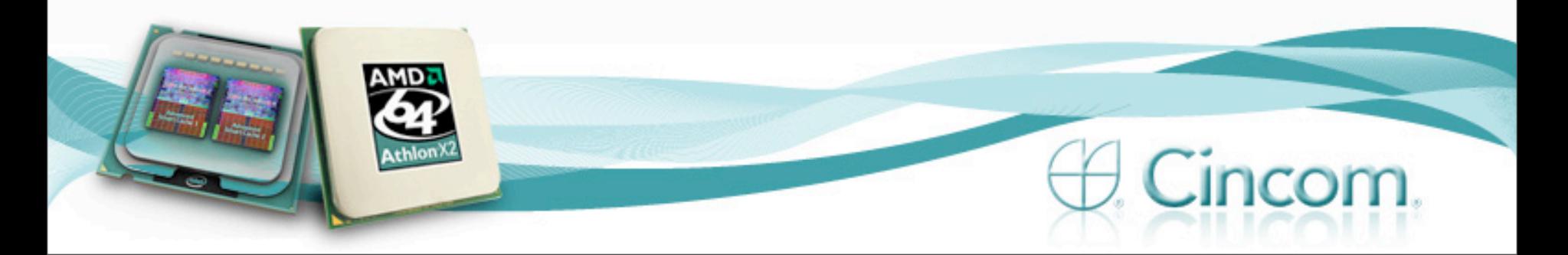

### Experiment I - Bottleneck **Series 1**

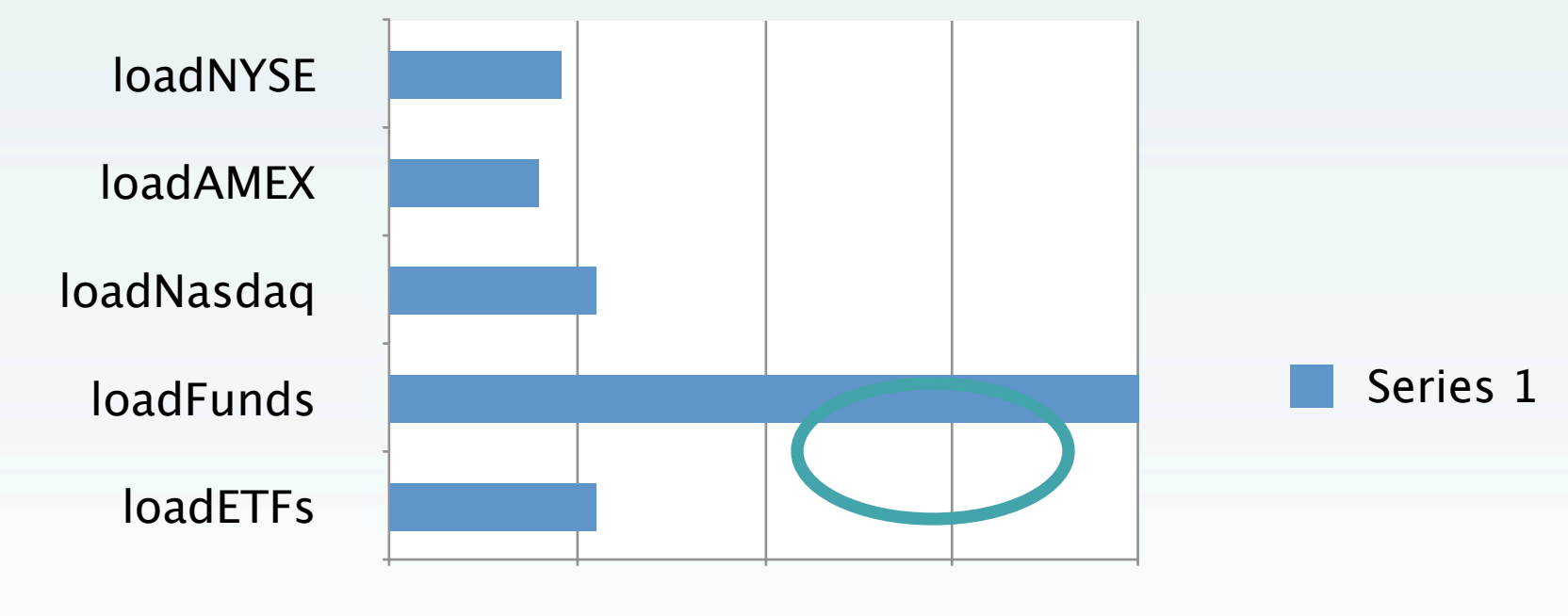

15.00 31.25 47.50 63.75 80.00

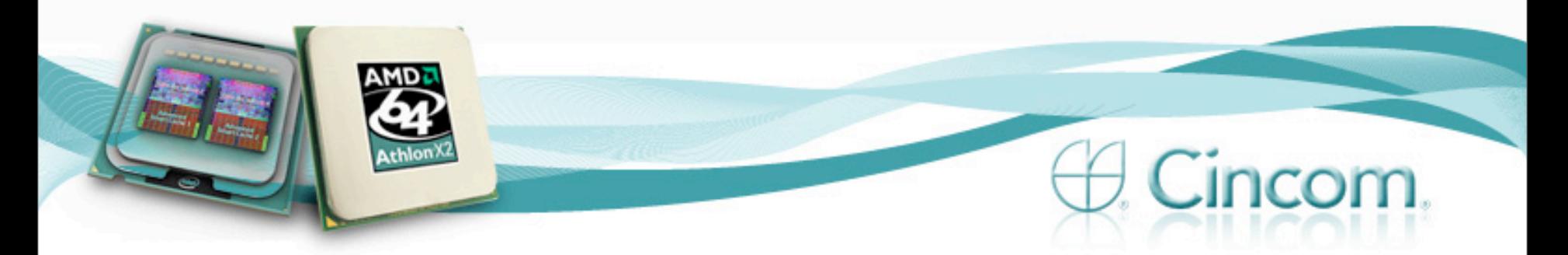

- loadFunds took the majority of the time
- Loads information for over 24,000 Mutual Funds
- Loads via http
- Loads all Funds starting with 'A', then 'B' ....
- So try making each letter an independent task ....

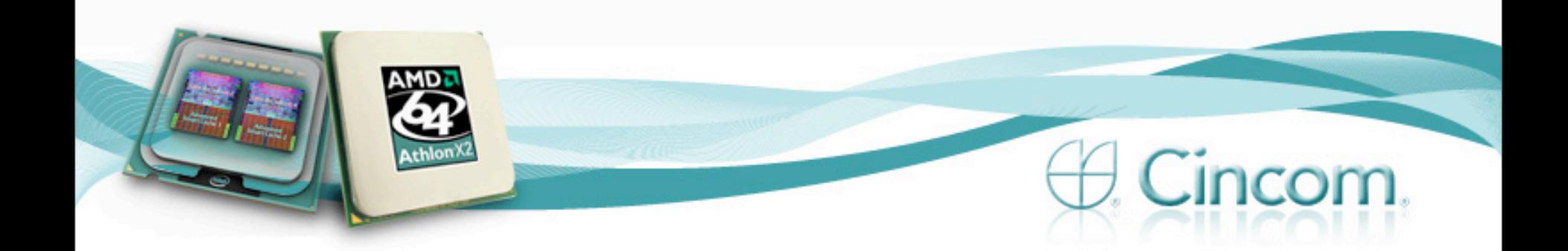

- Create n "drones" (start n images)
- Each drones grabs a letter and processes it
	- **Then returns the results to the requesting image**
- When done it asks for another letter
- For n from 3 to 20

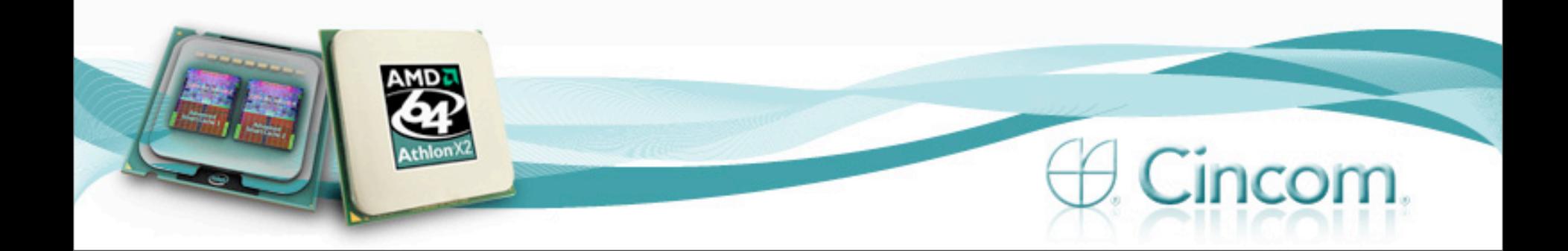

• Time with: 3 drones: 30244 Time with: 4 drones: 22373 Time with: 5 drones: 20674 Time with: 6 drones: 18271 Time with: 7 drones: 18570

Time with: 8 drones: 17619

Time with: 9 drones: 17802 Time with: 10 drones: 17691 Time with: 11 drones: 19558 • Time with: 12 drones: 18905 Time with: 13 drones: 17658 Time with: 14 drones: 19696 Time with: 15 drones: 21028 Time with: 16 drones: 19704 Time with: 17 drones: 21899 Time with: 18 drones: 19400 Time with: 19 drones: 19884 Time with: 20 drones: 20698

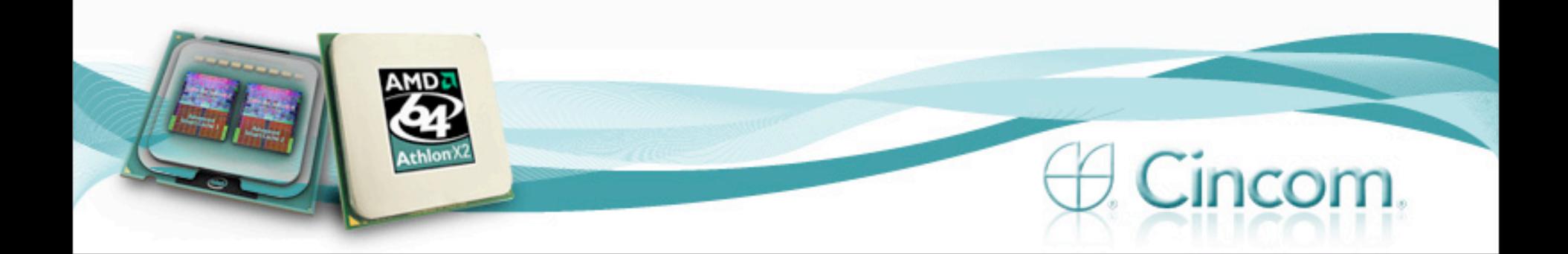

- Points to note about the solution
	- **Times include** 
		- Start-up of drone VM's
		- Object transport time

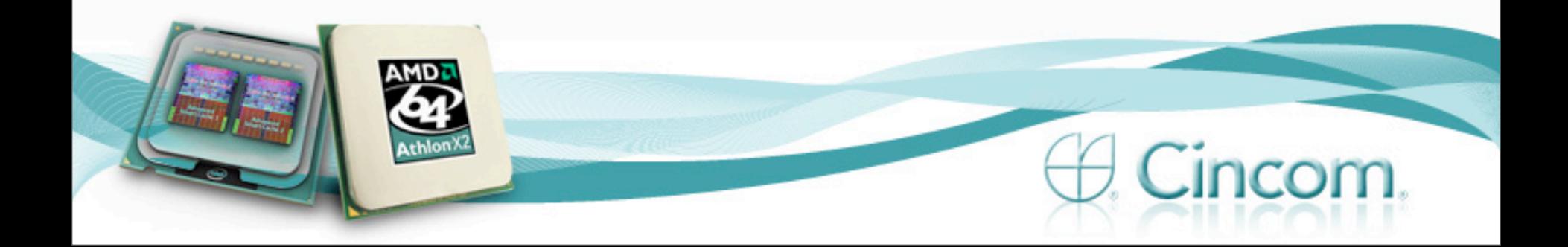

### Experiment III – Addressing the Bottleneck, Revisited

- Lets take another look at the problem
- 26 http calls
	- Call
	- Wait
	- **Process**
	- Repeat

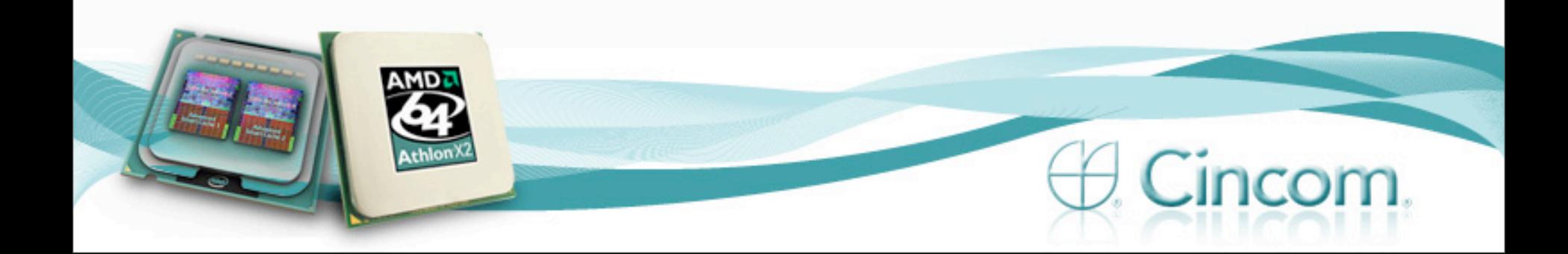

### Bottleneck Revisited– the Orange Issue

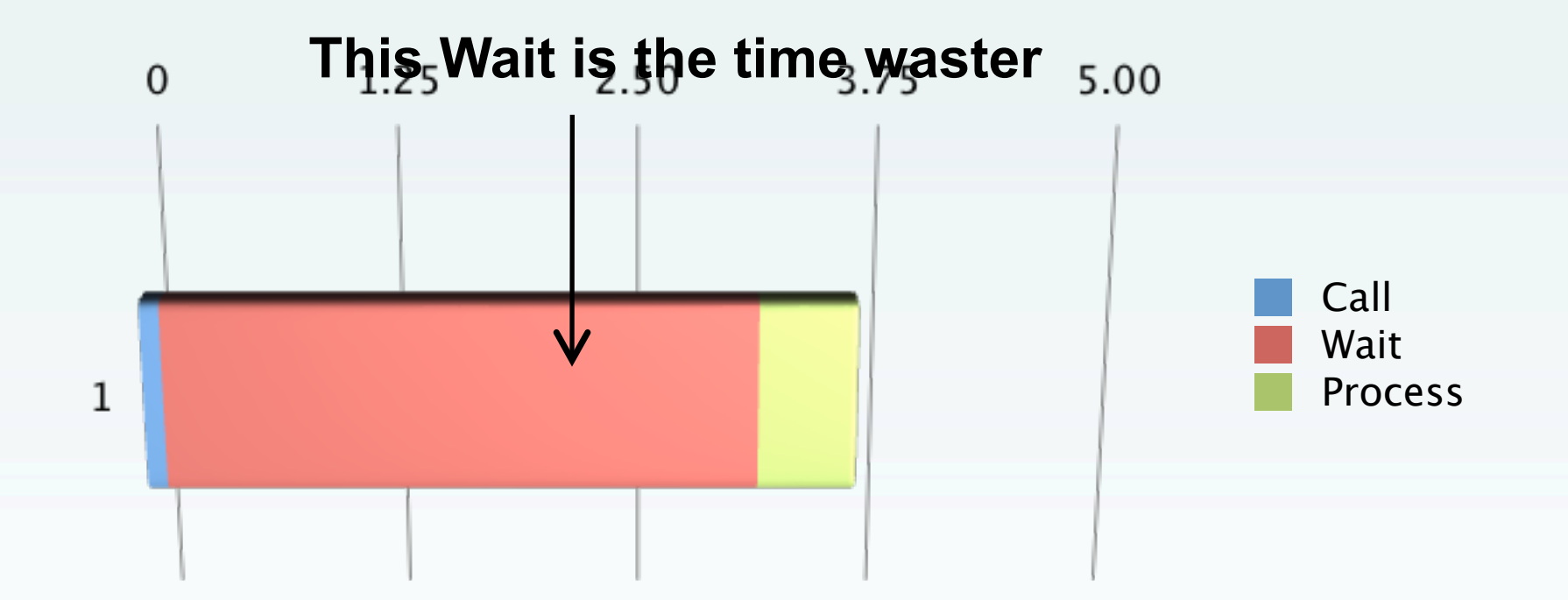

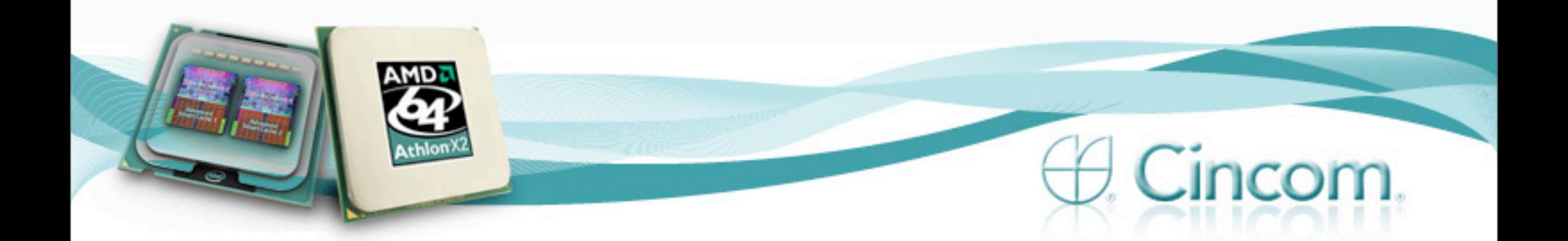

### Bottleneck Revisited- Sequence **Work Done in Sequence**

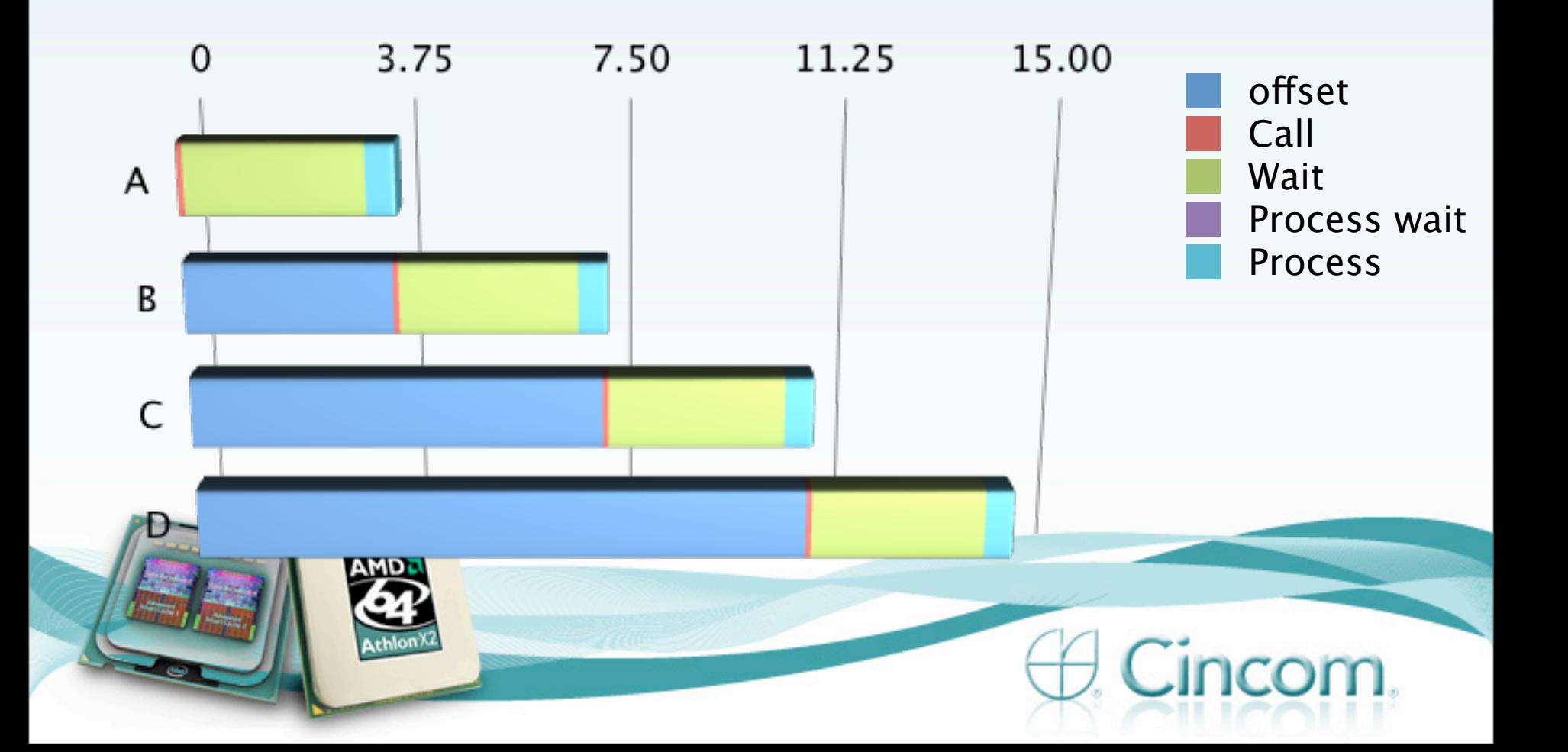

### Bottleneck Revisited – Overlap Solution

### **Work Done overlapping the wait**

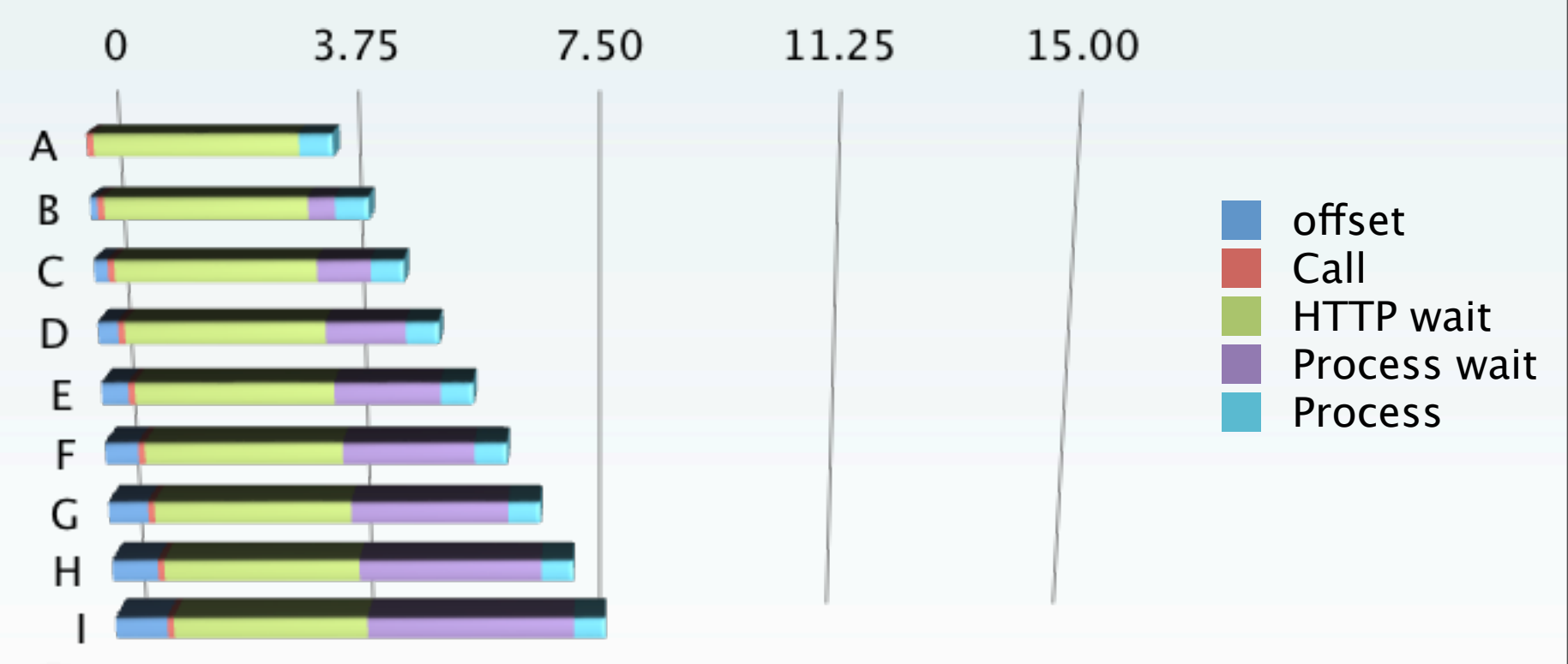

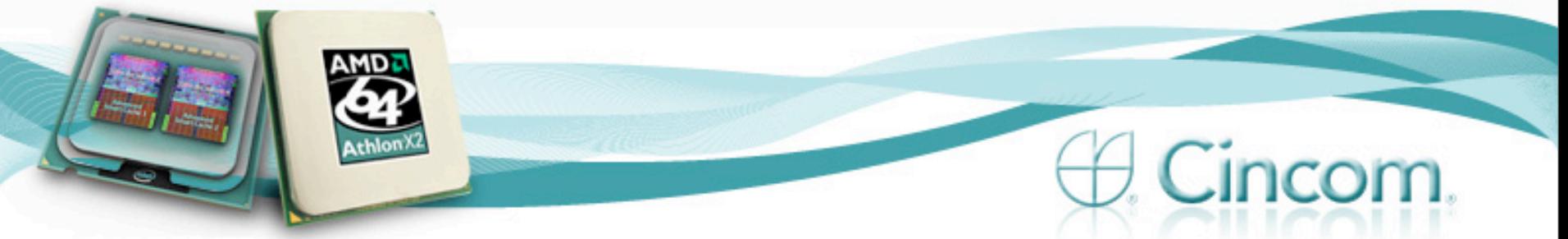

### Code for the Curious ….

1 to: n do: [:i |

 $[$  | char |

[char := queue nextAvailable. char isNil]

 whileFalse: [results nextPut: (Alpha.MutualFund loadForChar: char )]. done signal] fork].

n timesRepeat: [done wait].

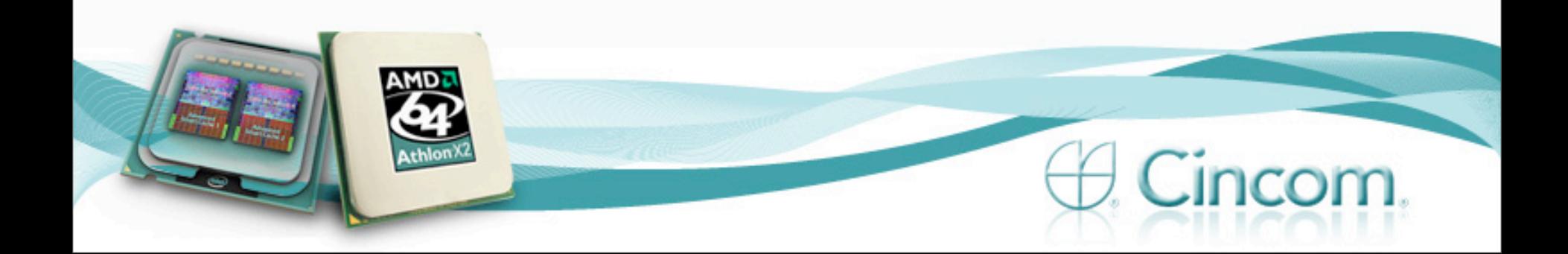

### Bottleneck Redux – Overlap Solution

### • Results

- Used 13 green threads
- Reduced the load time to *15 seconds*!
- All in one image

What about 26 threads?

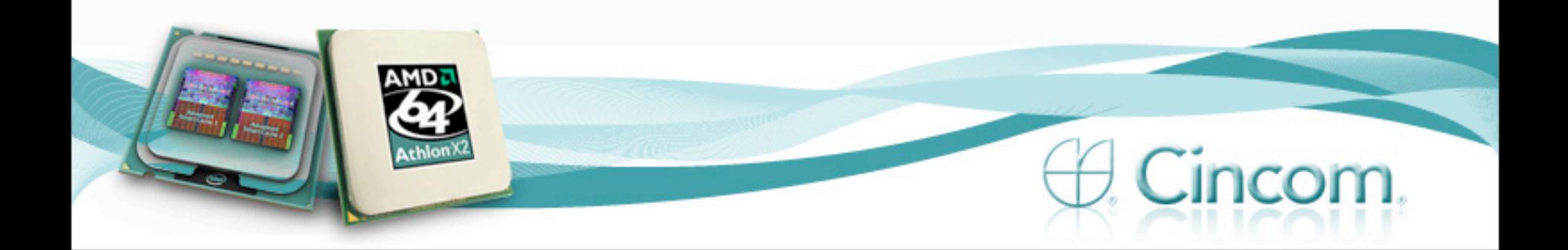

# **Applications**

# **Coordinated** Putting it All Together **Multiple**

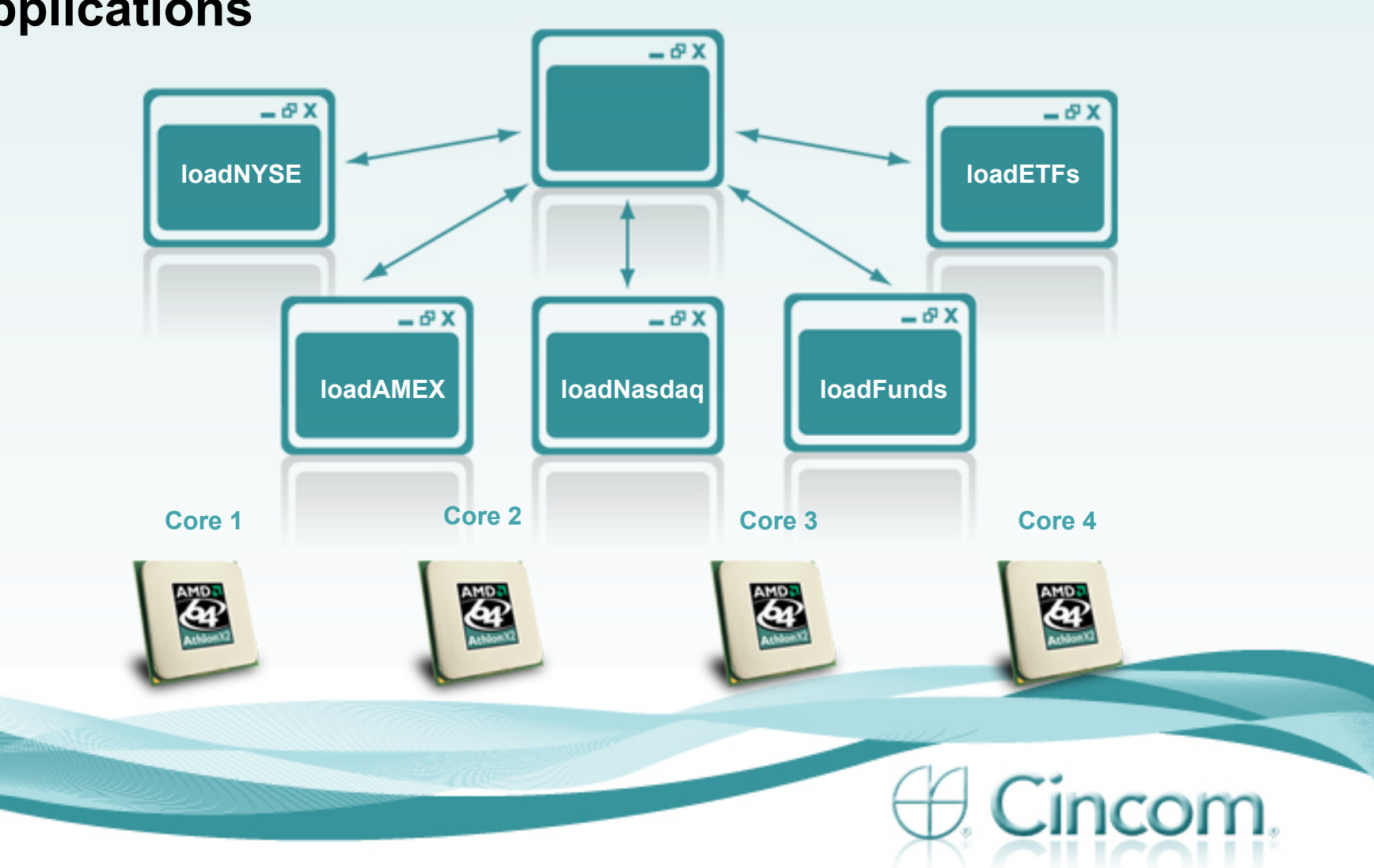

### Putting it All Together

### **Load Time**

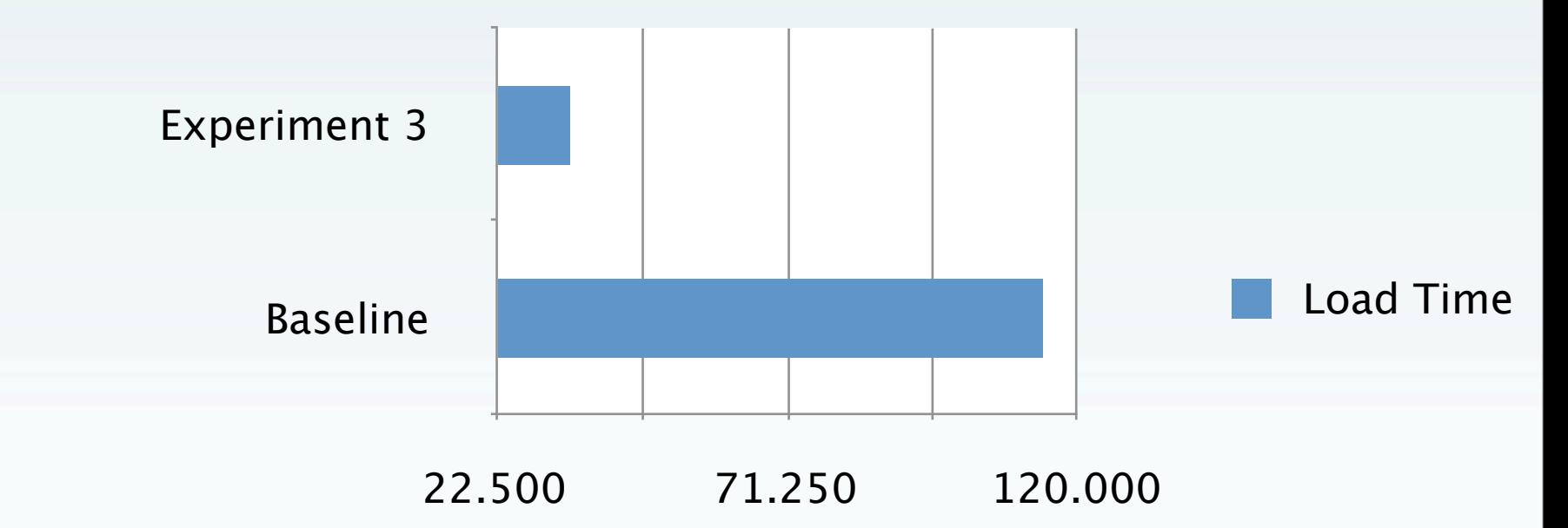

![](_page_47_Picture_3.jpeg)

### Putting it All Together

- Final overall load time using 5 drones, along with threaded http calls for loadFund, saw overall load time improve from 114 seconds to 35 Seconds
	- The 35 seconds *includes* all image startup and transport time

![](_page_48_Picture_3.jpeg)

### Some Observations

- Measure the elapsed time of work it helps to know where the problems are in order to address them
- There are multiple way to do concurrency. In one experiment, I backed off using the new framework, because a simpler approach worked better. This was a pleasant surprise - the green thread model was actually very well suited for that problem. I ended up combining both for a superior solution.
- Strive for simplicity. Remember if it gets out of hand, concurrency can get ugly and difficult very quickly. Follow the KISS principle (Keep it Simple, Smalltalk ;-) ).

![](_page_49_Picture_4.jpeg)

### Some Observations

- The launch of drone images was faster than I expected
- Drone images are instances of the main image
- As mentioned in the commentary, my measurements included startup and shutdown of images, a (overly?) conservative approach that may be atypical to how many use this technology. Results would be even better had I not included that.

![](_page_50_Picture_4.jpeg)

### Some Observations

- The experimental work has some pieces that I think show a lot of foresight. Mechanisms for handling some common issues. Like what?
	- **If I had a dozen drone images running and lost my references** and the ability to close them, closing the main image shuts everything down. Things like that save a lot of time, avoid aggravation, and make it fun.
	- If I started a local process, which in turn started a drone, then later I terminated that process, the drone would be terminated.
	- Remote errors can be retrieved locally

![](_page_51_Picture_5.jpeg)

### Conclusions

- I believe my requirements of providing one means of concurrency with maximum gain and minimum pain are met
- My expectations on the simplicity and robustness of the experimental framework were surpassed

![](_page_52_Picture_3.jpeg)

![](_page_53_Picture_0.jpeg)

© **2009 Cincom Systems, Inc. All Rights Reserved Developed in the U.S.A.**

> CINCOM and the Quadrant Logo are registered trademarks of Cincom Systems, Inc. All other trademarks belong to their respective companies.